# museum-digital

… Remote Blossoms of a Flower

# Usually, we talk about ...

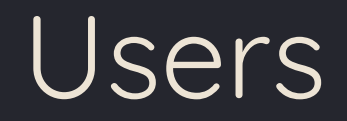

# Who is that?

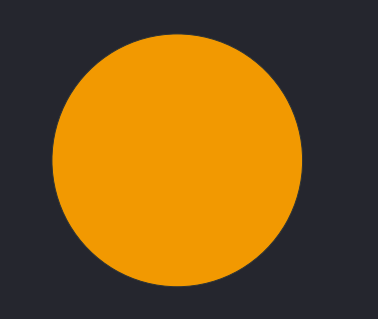

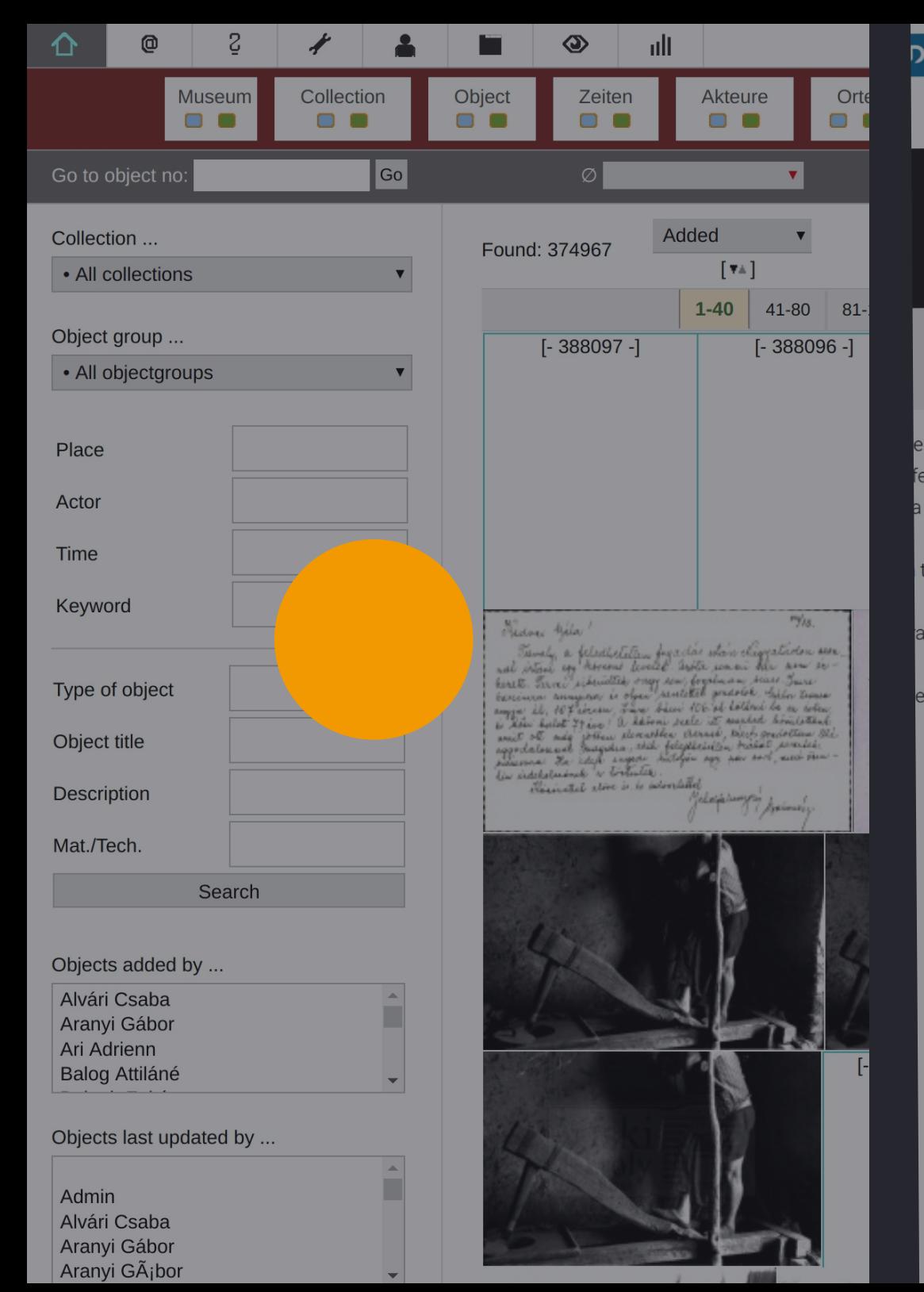

MúzeumDigitár:

Search objects

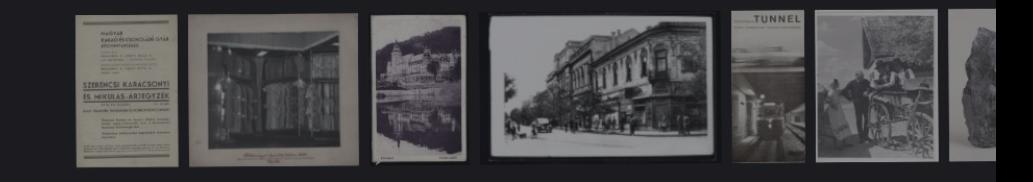

### Museums, Collections, Objects...

ere are many good reasons to visit museums. Attending an event or an exhibition are just two o fekeeping and research. These are two sides of a museum that are not often visible, yet they bu a museum. However, not all of objects kept in a museum can be showcased at once. Much has

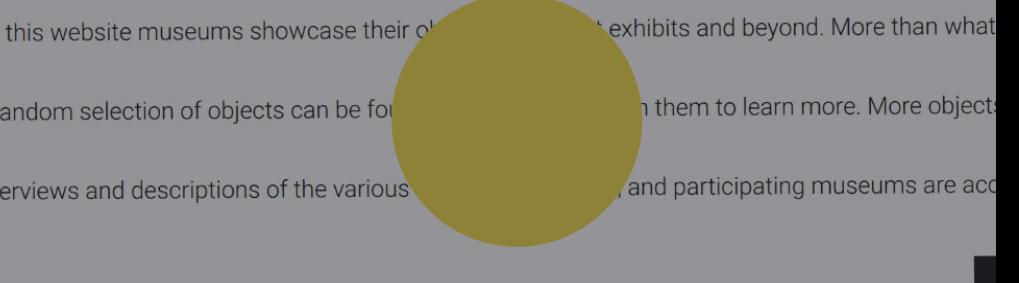

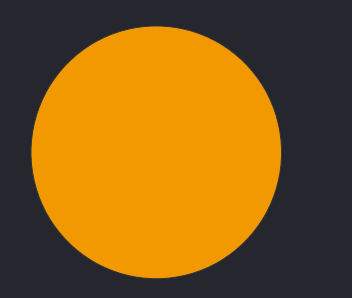

## Entering data (Museums)

Viewing - Objects ... - Museums ...

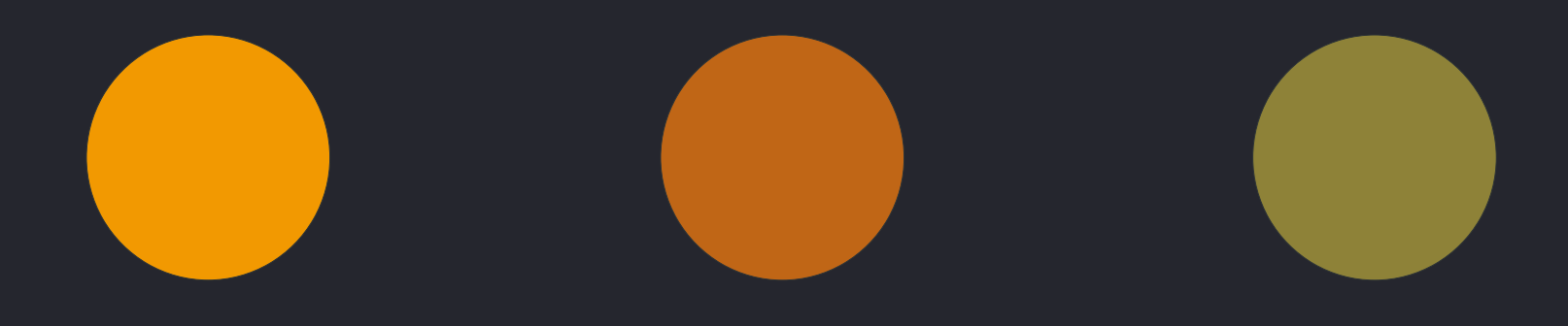

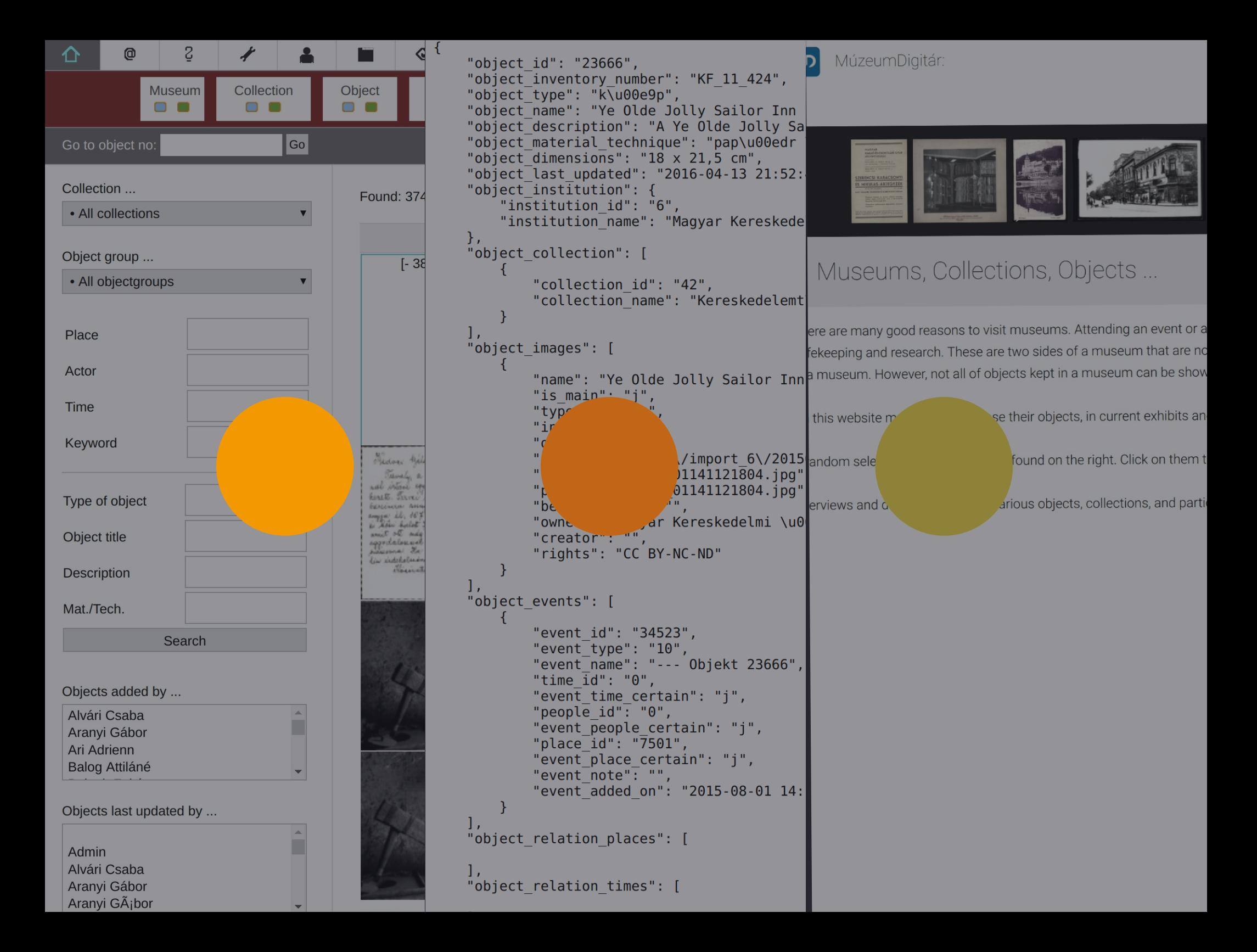

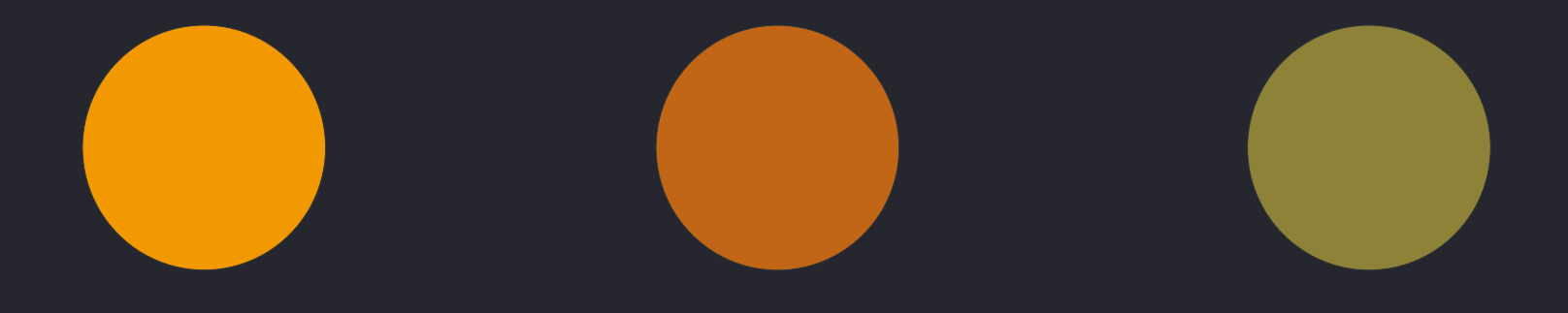

Programming, using the public data

New / newly available options:

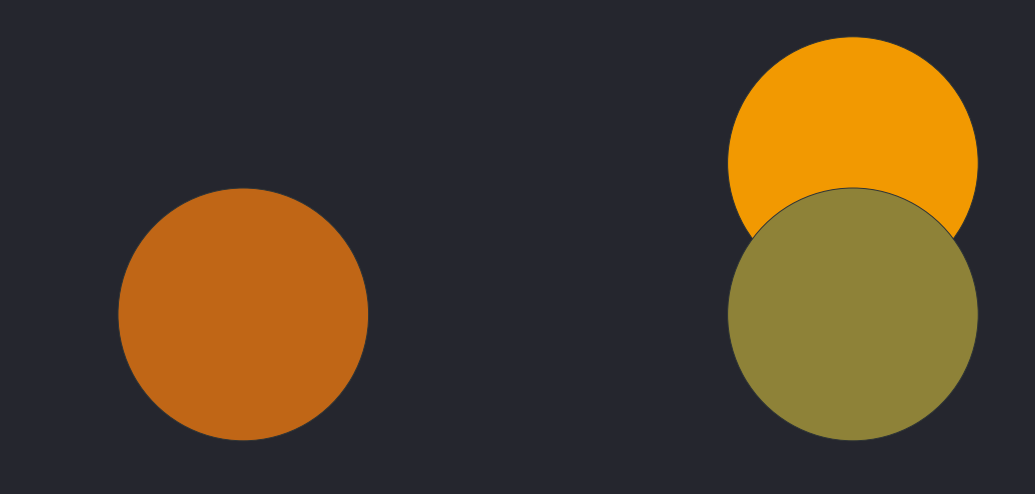

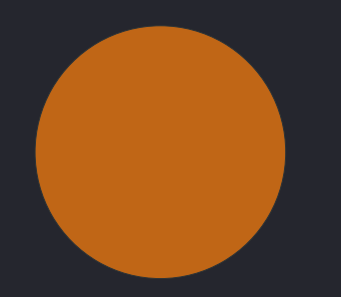

API

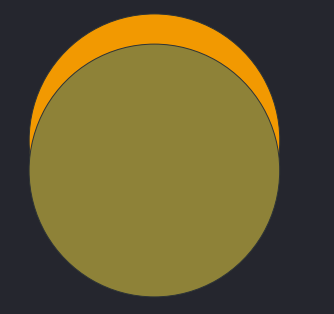

"Themator" Exhibition / Topic Module

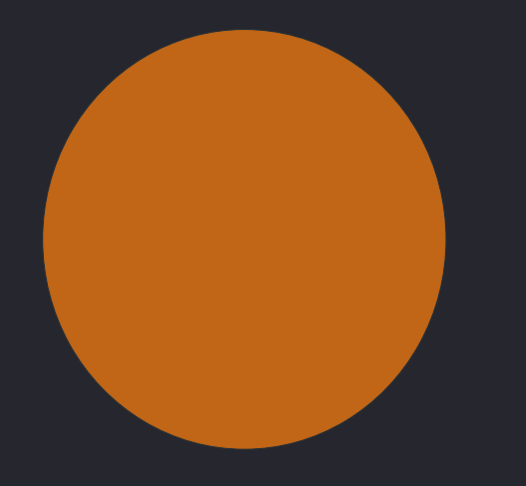

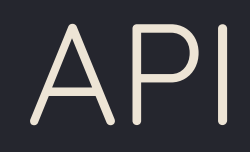

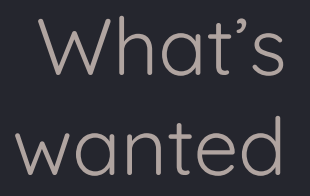

What's wanted Free interaction with public data (limited by licenses)

What's wanted Free interaction with public data (limited by licenses)

What's needed

What's wanted Free interaction with public data (limited by licenses) What's Access to raw data

needed

What's wanted Free interaction with public data (limited by licenses)

What's needed Access to raw data

What's the benefit

What's wanted Free interaction with public data (limited by licenses)

What's needed Access to raw data

What's the benefit Creative uses. https://www.museum-digital.de/hu/portal/index.php?t=objekt&oges=61120

# ?t=objekt&oges=61120

# ?t=objekt&oges=61120

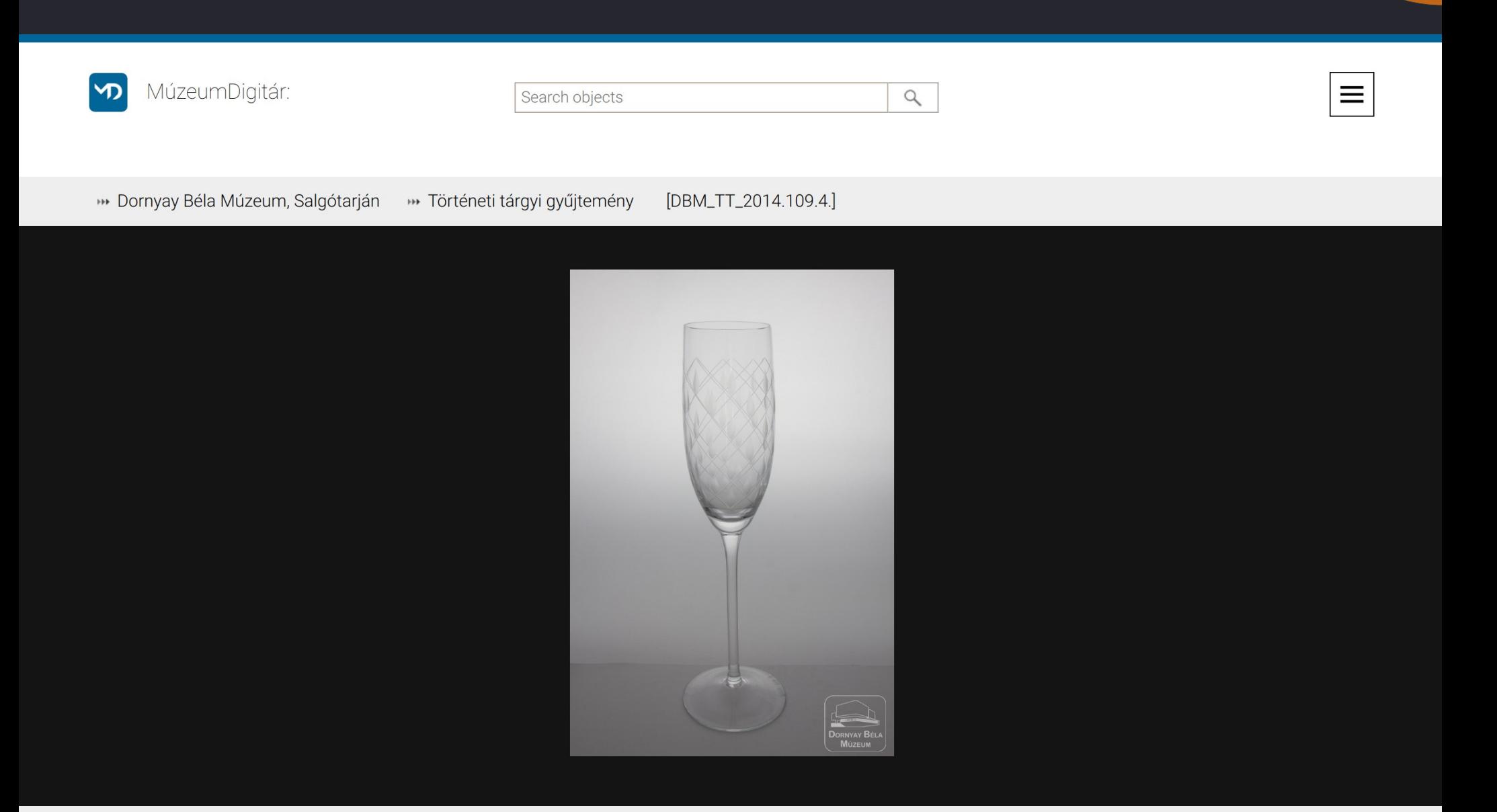

Pezsgős kehely

## ?t=objekt&oges=61120&output=json

 $\overline{A}$ 

```
"object id": "61120",
"object inventory number": "DBM TT 2014.109.4.",
"object type": "T\u00f6rt\u00e9neti",
"object name": "Pezsg\u0151s kehely",
"object description": "F\u00favott. sz\u00edntelen. a kehelv d\u00edsz\u00edt\u00e9se csiszolt rombuszokban mattcsiszolt rizsszem minta.".
"object_material_technique": "\u00fcveg \/ k\u00e9zi f\u00favott, csiszolt",
"object dimensions": "M: 24,5 cm \u00cl: 5 cm",
"object last updated": "2016-07-02 12:33:14",
"object institution": {
    "institution id": "69",
    "institution name": "Dornyay B\u00e9la M\u00fazeum, Salg\u00f3tarj\u00e1n"
},
"object collection": [
    \mathcal{L}"collection id": "377",
        "collection name": "T\u00f6rt\u00e9neti t\u00e1rqyi qy\u0171jtem\u00e9ny"
    \mathcal{F}1.
"object images": [
    \mathcal{F}"name": "Pezsg\u0151s kehely",
        "is main": "i",
        "type": "image",
        "intern": "j",
        "order": "1",
        "folder": "images\/201606"
        "filename_loc": "09131859090.jpg",
        "preview": "200w 09131859090.jpg",
        "beschreibung": "F\u0151n\u00e9zet",
        "owner": "Dornyay B\u00e9la M\u00fazeum, Salq\u00f3tari\u00e1n",
        "creator": ""
        "rights": "CC BY-NC-SA"
    \mathcal{F}Ι,
"object events": [
    \mathcal{L}"event id": "80496"
        "event type": "1",
        "event name": "K\u00e9sz\u00edt\u00e9s --- Objekt 61120",
        "time id": "12331",
        "event time certain": "j",
        "people id": "0",
        "event people certain": "j",
        "place id": "11741",
        "event place certain": "j",
        "event note": "",
        "event added on": "2016-05-12 14:00:09",
        "time": \{"time name": "1980-1990 k\u00f6z\u00f6tt",
            "time start": "1980",
            "time end": "1990"
        λ,
        "place": {
             "place id": "11741",
                                           and the state of the state of the state of
```
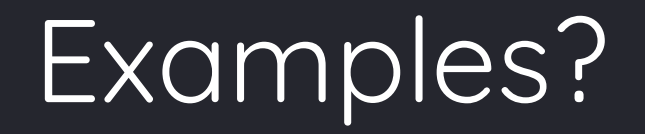

# Getting a random object

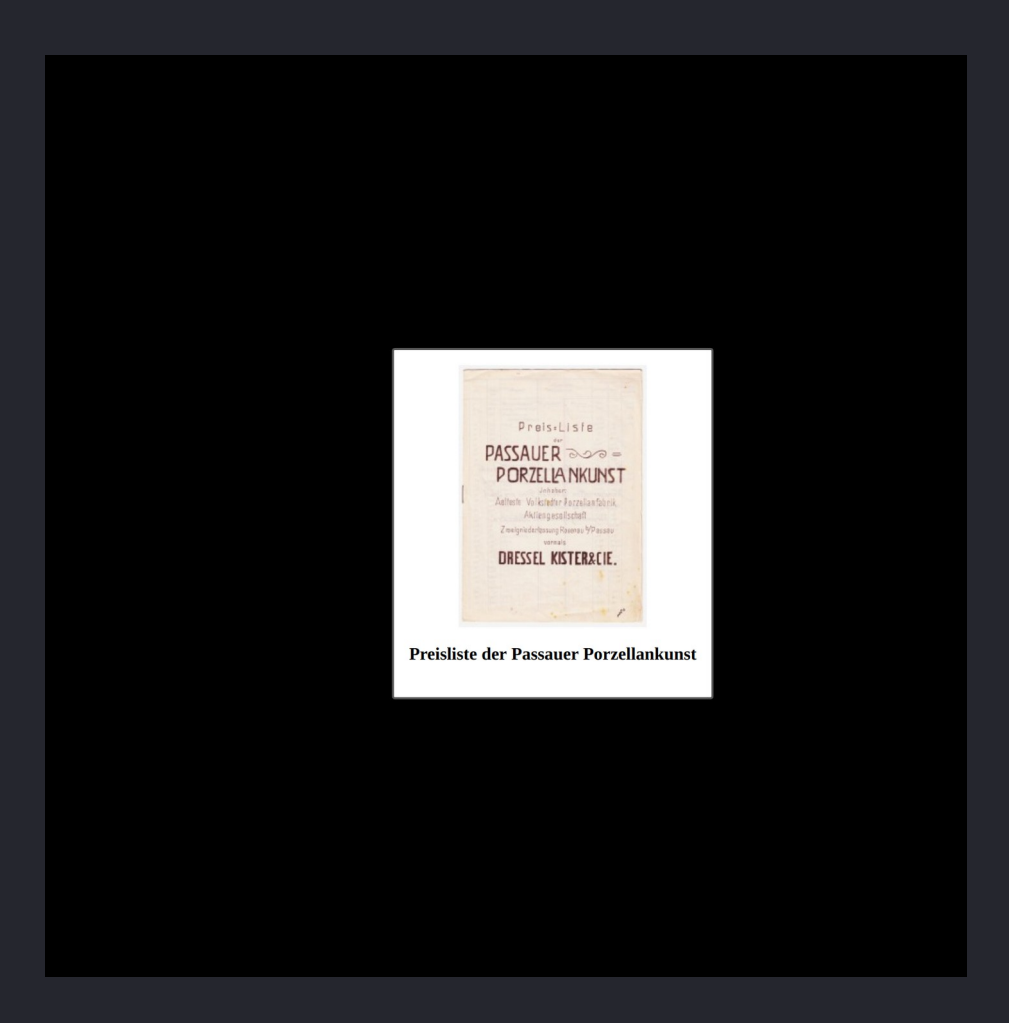

https://github.com/jrenslin/museum-digital\_scripts/blob/master/randomObject.php

But also ...

- Always show latest object of museum on own website
- Freely place objects on your website
- Different embedding options
- Many other ideas ...

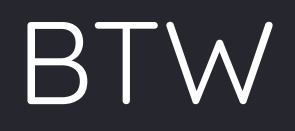

MD:TERM

### https://www.museum-digital.de/term/md-hu/tag/25955

#### About

md:term is the access point to controlled vocabularies at museumdigital.

#### Search by Phrase

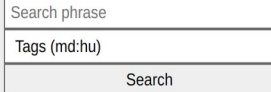

#### Search by ID

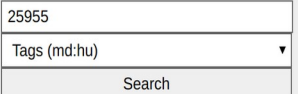

### md:term - Vocabulary Browser

### Query URLs

**ISON** 

 $\bar{\mathbf{v}}$ 

https://museum-digital.de/term/md-hu/tag/25955

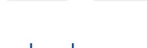

Navigator

### abakusz

SKOS

Name (English) abacus

#### Note

Az "abakusz" a historikusok szerint az első számolóeszköz, amelynek ősi formált szinte minden ókori kultúrában megtalálták. Általában néhány vékony rudat-pálcát tartalmaz, amelyek mindegyikén meghatározott számú, esetleg különböző színű, csúsztatható korong vagy golyó található. Ezek segítségével végzi el a kezelő az összeadás, a kivonás műveletét. (Szorzás és osztás elvégzésére csak bonyolult szabályokkal alkalmazható.) A 20. században megjelenő elektronikus számológépek némileg kiszorították a mindennapos használatból, de sok helyen még mindig népszerű. - (Wikipedia 02.08.2017)

#### Search for this on museum-digital

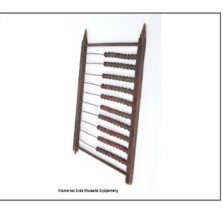

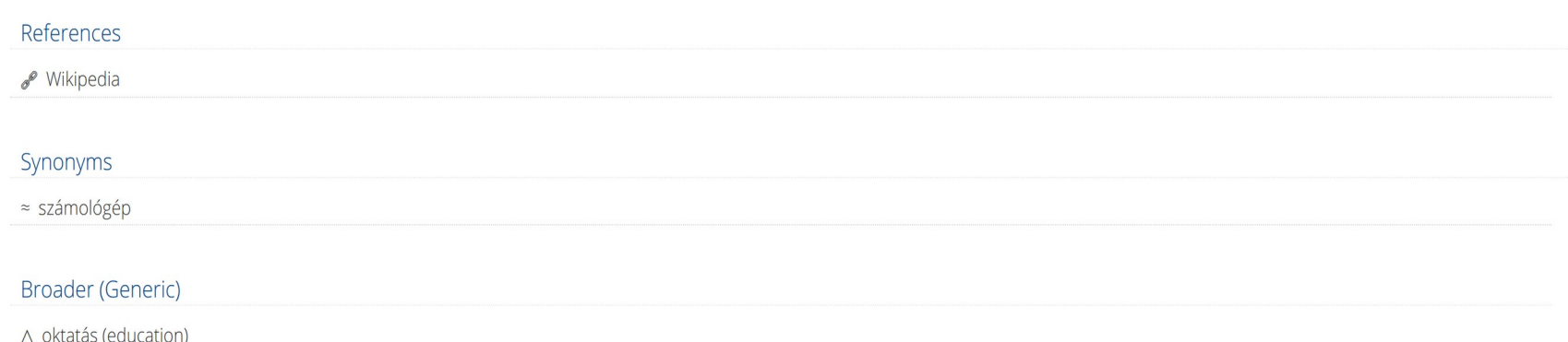

# API & Search for Vocabularies

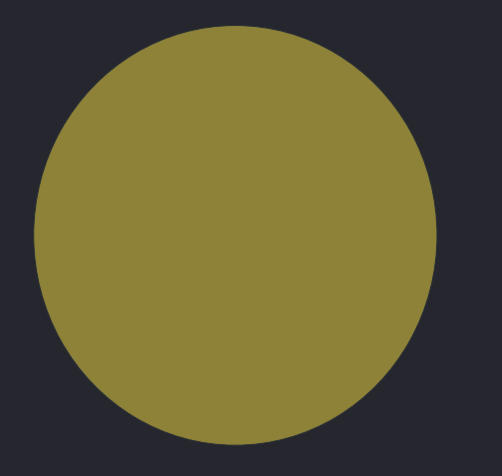

# Themator

Tool to create online topics / exhibitions

# A "Topic" ...

Grofs=Beer

grosfen verbün

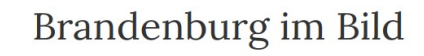

**Topics** 

Museum-Digital

**Exhibition View** 

#### Ansichten aus dem Land Brandenburg

Nachdrucke von Veduten des Barock und Originalgraphiken des 19. Jahrhunderts mit dem Thema Brandenburg befinden sich in der Sammlung des Potsdam Museums.

Nachdrucke von Merians "Topographie Electoratus Brandenburgici" (1652) des späten 18. Jahrhunderts mit Veduten u.a. von Bernau, Templin und Zedenick sowie Heliogravuren von Daniel Pezolds Stadtansichten (1710/1713) aus den ersten Jahren des 20. Jahrhunderts gehören zur graphischen Sammlung des Potsdam Museums. Ansichten von Paretz, Lehnin oder Havelberg wurden in Graphikserien der 1830er und 40er publiziert und fanden als Einzelblätter Eingang in die Sammlung. Knapp 90 Arbeiten von Carl Gustav Wegener (1812– 1887) haben die Brandenburger Landschaft und die Havel zum Thema. Mehrere frühe Zeichnungen des von Johann Gottlieb Puhlmann (1751-1826) entstanden in der Umgebung

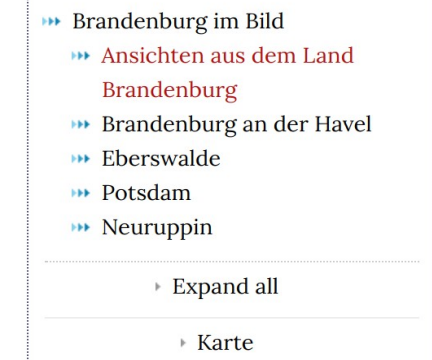

von Potsdam. Gemeinsam bieten sie ein breites Spektrum an Themen, Techniken und Epochen der Graphik. Ansichten von Herrenhäusern aus den Sammlungen des Stadtmuseums Brandenburg an der Havel und des Museums Neuruppin ergänzen das Thema.

 $2017 - 03 - 16$ 

**Next** 

#### Related Objects ...

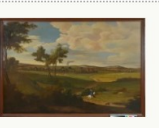

**Ansicht des Dorfes** Falkenrehde

(Potsdam Museum - Forum für

Kunst und Geschichte)

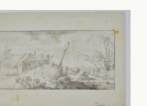

#### Dorfszene

(Potsdam Museum - Forum für

## ... has title and text ...

### Brandenburg im Bild

**Topics** 

Museum-Digital

**Exhibition View** 

#### Ansichten aus dem Land Brandenburg

Nachdrucke von Veduten des Barock und Originalgraphiken des 19. Jahrhunderts mit dem Thema Brandenburg befinden sich in der Sammlung des Potsdam Museums.

Nachdrucke von Merians "Topographie Electoratus Brandenburgici" (1652) des späten 18. Jahrhunderts mit Veduten u.a. von Bernau, Templin und Zedenick sowie Heliogravuren von Daniel Pezolds Stadtansichten (1710/1713) aus den ersten Jahren des 20. Jahrhunderts gehören zur graphischen Sammlung des Potsdam Museums. Ansichten von Paretz, Lehnin oder Havelberg wurden in Graphikserien der 1830er und 40er publiziert und fanden als Einzelblätter Eingang in die Sammlung. Knapp 90 Arbeiten von Carl Gustav Wegener (1812-1887) haben die Brandenburger Landschaft und die Havel zum Thema. Mehrere frühe Zeichnungen des von Johann Gottlieb Puhlmann (1751-1826) entstanden in der Umgebung

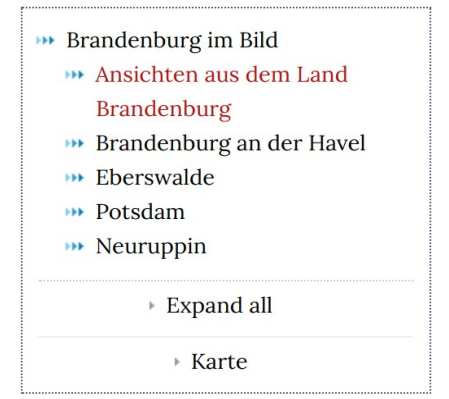

von Potsdam. Gemeinsam bieten sie ein breites Spektrum an Themen, Techniken und Epochen der Graphik. Ansichten von Herrenhäusern aus den Sammlungen des Stadtmuseums Brandenburg an der Havel und des Museums Neuruppin ergänzen das Thema.

 $2017 - 03 - 16$ 

**Next** 

#### Related Objects ...

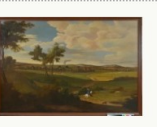

Grofs=Beer

o grosfen verbün

**Ansicht des Dorfes** Falkenrehde

(Potsdam Museum - Forum für

Kunst und Geschichte)

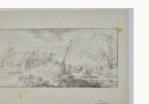

Dorfszene

(Potsdam Museum - Forum für

# ... can have a title image ...

### Brandenburg im Bild

**Topics** 

Museum-Digital

**Exhibition View** 

#### Ansichten aus dem Land Brandenburg

Nachdrucke von Veduten des Barock und Originalgraphiken des 19. Jahrhunderts mit dem Thema Brandenburg befinden sich in der Sammlung des Potsdam Museums.

Nachdrucke von Merians "Topographie Electoratus Brandenburgici" (1652) des späten 18. Jahrhunderts mit Veduten u.a. von Bernau, Templin und Zedenick sowie Heliogravuren von Daniel Pezolds Stadtansichten (1710/1713) aus den ersten Jahren des 20. Jahrhunderts gehören zur graphischen Sammlung des Potsdam Museums. Ansichten von Paretz, Lehnin oder Havelberg wurden in Graphikserien der 1830er und 40er publiziert und fanden als Einzelblätter Eingang in die Sammlung. Knapp 90 Arbeiten von Carl Gustav Wegener (1812– 1887) haben die Brandenburger Landschaft und die Havel zum Thema. Mehrere frühe Zeichnungen des von Johann Gottlieb Puhlmann (1751-1826) entstanden in der Umgebung

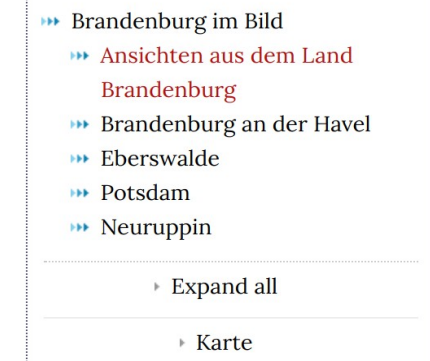

von Potsdam. Gemeinsam bieten sie ein breites Spektrum an Themen, Techniken und Epochen der Graphik. Ansichten von Herrenhäusern aus den Sammlungen des Stadtmuseums Brandenburg an der Havel und des Museums Neuruppin ergänzen das Thema.

 $2017 - 03 - 16$ 

**Next** 

#### Related Objects ...

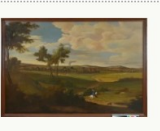

Grofs=Beer

o grosfen verbünd<br>nist 1813 -

**Ansicht des Dorfes** Falkenrehde

(Potsdam Museum - Forum für

Kunst und Geschichte)

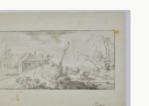

Dorfszene

(Potsdam Museum - Forum für

## ... navigation to related topics ...

### Brandenburg im Bild

**Topics** 

Museum-Digital

**Exhibition View** 

#### Ansichten aus dem Land Brandenburg

Nachdrucke von Veduten des Barock und Originalgraphiken des 19. Jahrhunderts mit dem Thema Brandenburg befinden sich in der Sammlung des Potsdam Museums.

Nachdrucke von Merians "Topographie Electoratus Brandenburgici" (1652) des späten 18. Jahrhunderts mit Veduten u.a. von Bernau, Templin und Zedenick sowie Heliogravuren von Daniel Pezolds Stadtansichten (1710/1713) aus den ersten Jahren des 20. Jahrhunderts gehören zur graphischen Sammlung des Potsdam Museums. Ansichten von Paretz, Lehnin oder Havelberg wurden in Graphikserien der 1830er und 40er publiziert und fanden als Einzelblätter Eingang in die Sammlung. Knapp 90 Arbeiten von Carl Gustav Wegener (1812– 1887) haben die Brandenburger Landschaft und die Havel zum Thema. Mehrere frühe Zeichnungen des von Johann Gottlieb Puhlmann (1751-1826) entstanden in der Umgebung

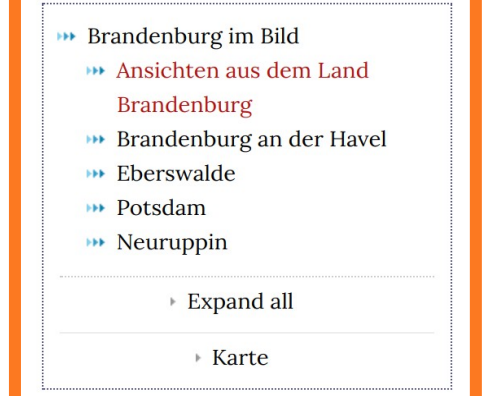

von Potsdam. Gemeinsam bieten sie ein breites Spektrum an Themen, Techniken und Epochen der Graphik. Ansichten von Herrenhäusern aus den Sammlungen des Stadtmuseums Brandenburg an der Havel und des Museums Neuruppin ergänzen das Thema.

**Next** 

#### Related Objects ...

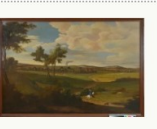

Grofs=Beer

o grosfen verbün

**Ansicht des Dorfes** Falkenrehde

(Potsdam Museum - Forum für

Kunst und Geschichte)

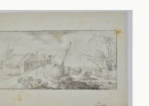

Dorfszene

(Potsdam Museum - Forum für

Kunst und Geschichte)

 $2017 - 03 - 16$ 

## ... can have related objects ...

### Brandenburg im Bild

**Topics** 

Museum-Digital

**Exhibition View** 

#### Ansichten aus dem Land Brandenburg

Nachdrucke von Veduten des Barock und Originalgraphiken des 19. Jahrhunderts mit dem Thema Brandenburg befinden sich in der Sammlung des Potsdam Museums.

Nachdrucke von Merians "Topographie Electoratus Brandenburgici" (1652) des späten 18. Jahrhunderts mit Veduten u.a. von Bernau, Templin und Zedenick sowie Heliogravuren von Daniel Pezolds Stadtansichten (1710/1713) aus den ersten Jahren des 20. Jahrhunderts gehören zur graphischen Sammlung des Potsdam Museums. Ansichten von Paretz, Lehnin oder Havelberg wurden in Graphikserien der 1830er und 40er publiziert und fanden als Einzelblätter Eingang in die Sammlung. Knapp 90 Arbeiten von Carl Gustav Wegener (1812– 1887) haben die Brandenburger Landschaft und die Havel zum Thema. Mehrere frühe Zeichnungen des von Johann Gottlieb Puhlmann (1751-1826) entstanden in der Umgebung

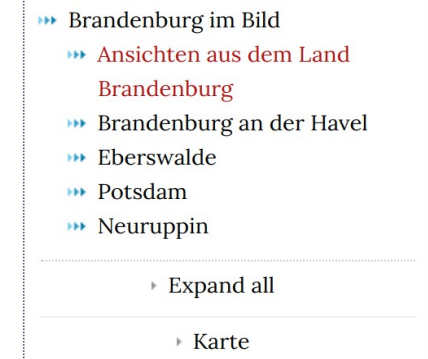

von Potsdam. Gemeinsam bieten sie ein breites Spektrum an Themen, Techniken und Epochen der Graphik. Ansichten von Herrenhäusern aus den Sammlungen des Stadtmuseums Brandenburg an der Havel und des Museums Neuruppin ergänzen das Thema.

 $2017 - 03 - 16$ 

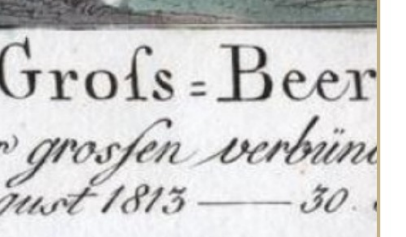

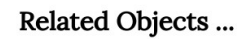

**Next** 

**Ansicht des Dorfes** Falkenrehde

(Potsdam Museum - Forum für

Kunst und Geschichte)

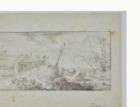

Dorfszene

(Potsdam Museum - Forum für

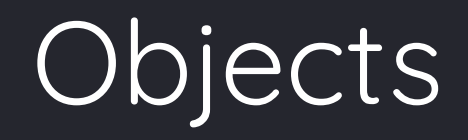

### **Source** from MD or entered only in the "Themator"

# Object page ...

### Brandenburg im Bild

Museum-Digital **Topics** 

#### Dorfszene

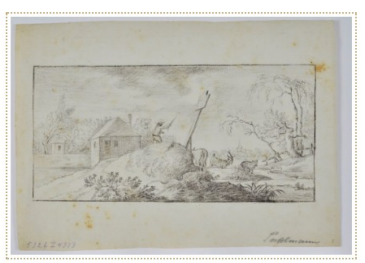

Die Graphit- und Kreideskizze von der Hand des Potsdamer Künstlers Johann Gottlieb Puhlmann (1751-1826) zeigt ein ungewöhnliches Motiv, das wohl aus einer spontanen Betrachtung heraus entstanden ist und zwei Lesarten zulässt: eine männliche Figur mit Hut in Rückenansicht, die auf einem Heuhaufen steht und einen Stock in der Hand hält, ist im Begriff, eine Herde zotteliger Ziegen oder Rinder zusammenzutreiben. Ebenso gut könnte die Figur auf den Heuberg gestiegen zu sein, um ein daran angelehntes Schild aufzurichten oder abzunehmen. Entstehungszeit und -ort der Skizze sind unbekannt. Vermutlich entstand sie gemeinsam mit anderen Blättern Puhlmanns aus der Sammlung des Potsdam Museums während der Ausbildung des Künstlers in Rom in der Umgebung von Potsdam (vgl. Inv.-Nr. 81-572-K3). [Uta Kaiser]

**Brandenburg im Bild \*\*** Ansichten aus dem Land **Brandenburg Brandenburg** an der Havel **BEDETSWalder H** Potsdam  $M$  Neuruppin ▶ Expand all

(Object from: Potsdam Museum - Forum für Kunst und Geschichte » Original entry)

#### Material / Technique ...

Graphi, Kreide

#### Measurements ...

Blatt: 23,5 x 18 cm

#### Hergestellt...

Johann Gottlieb Puhlmann (1751-1826) [ m Info] ... wer: ... when: Vor 1774

#### Literatur...

Eckardt, Götz [Hrsg.] (1979): Ein Potsdamer Maler in Rom. Briefe des Batoni-Schülers Johann Gottlieb Puhlmann aus den Jahren 1774 bis 1787. Berlin

# Possible: Alternative Object descriptions ...

### Brandenburg im Bild

Museum-Digital **Topics** 

#### Dorfszene

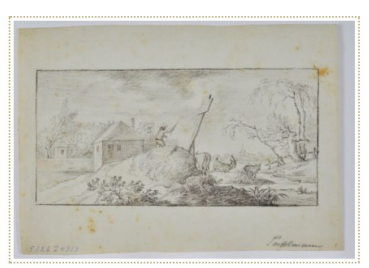

Die Graphit- und Kreideskizze von der Hand des Potsdamer Künstlers Johann Gottlieb Puhlmann (1751-1826) zeigt ein ungewöhnliches Motiv, das wohl aus einer spontanen Betrachtung heraus entstanden ist und zwei Lesarten zulässt: eine männliche Figur mit Hut in Rückenansicht, die auf einem Heuhaufen steht und einen Stock in der Hand hält, ist im Begriff, eine Herde zotteliger Ziegen oder Rinder zusammenzutreiben. Ebenso gut könnte die Figur auf den Heuberg gestiegen zu sein, um ein daran angelehntes Schild aufzurichten oder abzunehmen. Entstehungszeit und -ort der Skizze sind unbekannt. Vermutlich entstand sie gemeinsam mit anderen Blättern Puhlmanns aus der Sammlung des Potsdam Museums während der Ausbildung des Künstlers in Rom in der Umgebung von Potsdam (vgl. Inv.-Nr. 81-572-K3). [Uta Kaiser]

- $\rightarrow$  Brandenburg im Bild
- **\*\*** Ansichten aus dem Land **Brandenburg**
- **Brandenburg** an der Havel
- **BEDETSWalder**
- **H** Potsdam
- $M$  Neuruppin
	- ▶ Expand all

(Object from: Potsdam Museum - Forum für Kunst und Geschichte → Original entry)

#### Material / Technique ...

Graphi, Kreide

#### Measurements...

Blatt: 23,5 x 18 cm

#### Hergestellt...

Johann Gottlieb Puhlmann (1751-1826) [ Here Info] ... wer: ... when: Vor 1774

#### Literatur...

Eckardt, Götz [Hrsg.] (1979): Ein Potsdamer Maler in Rom. Briefe des Batoni-Schülers Johann Gottlieb Puhlmann aus den Jahren 1774 bis 1787. Berlin

# ... a map of places related to the topic.

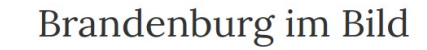

**Topics** 

Museum-Digital

**Exhibition View** 

#### Ansichten aus dem Land Brandenburg

Nachdrucke von Veduten des Barock und Originalgraphiken des 19. Jahrhunderts mit dem Thema Brandenburg befinden sich in der Sammlung des Potsdam Museums.

Nachdrucke von Merians "Topographie Electoratus Brandenburgici" (1652) des späten 18. Jahrhunderts mit Veduten u.a. von Bernau, Templin und Zedenick sowie Heliogravuren von Daniel Pezolds Stadtansichten (1710/1713) aus den ersten Jahren des 20. Jahrhunderts gehören zur graphischen Sammlung des Potsdam Museums. Ansichten von Paretz, Lehnin oder Havelberg wurden in Graphikserien der 1830er und 40er publiziert und fanden als Einzelblätter Eingang in die Sammlung. Knapp 90 Arbeiten von Carl Gustav Wegener (1812– 1887) haben die Brandenburger Landschaft und die Havel zum Thema. Mehrere frühe Zeichnungen des von Johann Gottlieb Puhlmann (1751-1826) entstanden in der Umgebung

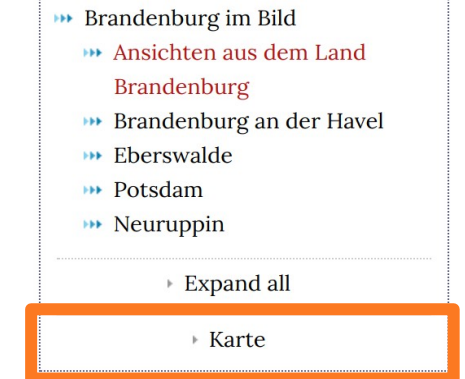

von Potsdam. Gemeinsam bieten sie ein breites Spektrum an Themen, Techniken und Epochen der Graphik. Ansichten von Herrenhäusern aus den Sammlungen des Stadtmuseums Brandenburg an der Havel und des Museums Neuruppin ergänzen das Thema.

 $2017 - 03 - 16$ 

**Next** 

#### Related Objects ...

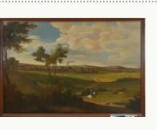

Grofs=Beer

o grosfen verbün

**Ansicht des Dorfes** Falkenrehde

(Potsdam Museum - Forum für

Kunst und Geschichte)

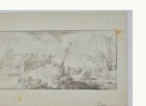

#### Dorfszene

(Potsdam Museum - Forum für

Map

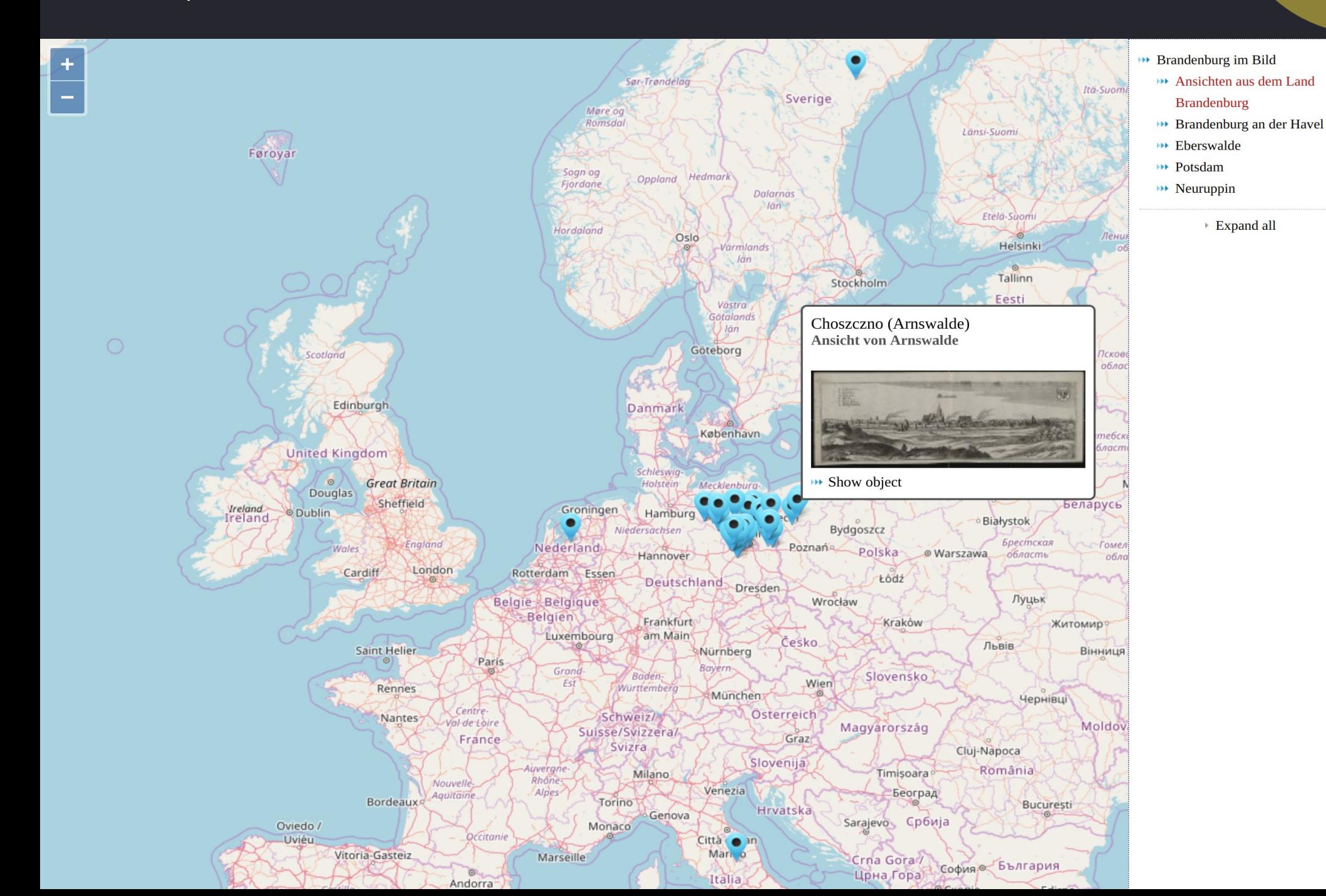

# Exhibition View

# **Exhibition View**

### $\rangle$

 $\langle\langle$ 

### So schmeckt Fasching in Wudigess

Was fällt euch ein, wenn ihr das Wort Fasching hört? Masken und Kostüme? Bälle und Partys? Richtig! Fasching ist ja die Zeit von Spaß und Lustigkeit. Aber auch die beste Laune verdirbt ein knurrender Magen. Lasst uns etwas gemeinsam backen: die traditionelle Küche im Heimatmuseum Budakeszi / Wudigess bietet uns etwas richtig Leckeres zum Naschen an!

Habt ihr schon mal vom berühmten "Zimedkropfe" gehört? Was heißt eigentlich dieses komische Wort? Ideen? Das Bild hilft vielleicht...

Immerhin, die Küche wartet schon auf euch! Wenn ihr hungrig seid, klickt weiter!

2017-10-27

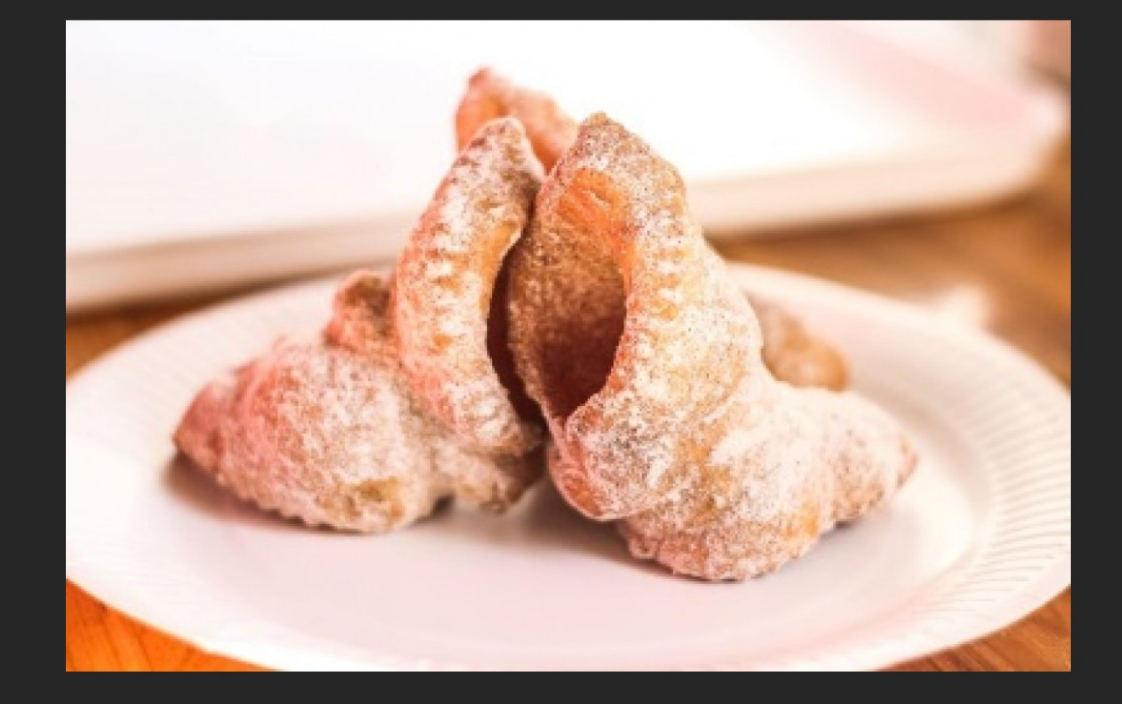

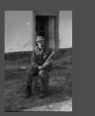

Thank You!

Joshua Ramon Enslin Presentation held during the annual user conference of MúzeumDigitár in November 2017 in Budapest.

This work is licensed under a creative commons attribution 4.0 international license.